# Politechnika Krakowska im. Tadeusza Kościuszki

# Karta przedmiotu

obowiązuje studentów rozpoczynających studia w roku akademickim 2021/2022

Wydział Informatyki i Telekomunikacji

Kierunek studiów: Informatyka Profil: Ogólnoakademicki Profil: Ogólnoakademicki

Forma sudiów: stacjonarne **Kod kierunku:** I

Stopień studiów: II

Specjalności: Informatyka stosowana

### 1 Informacje o przedmiocie

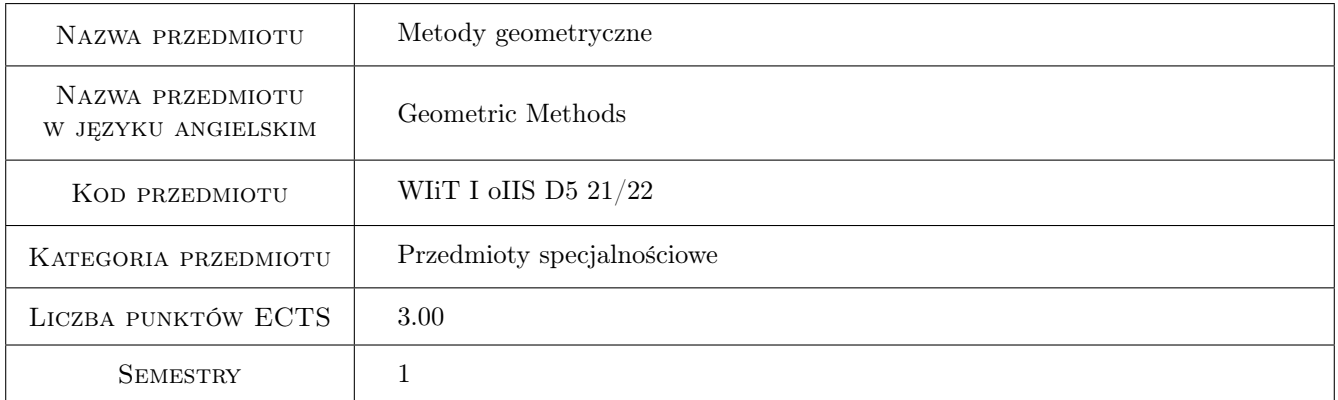

# 2 Rodzaj zajęć, liczba godzin w planie studiów

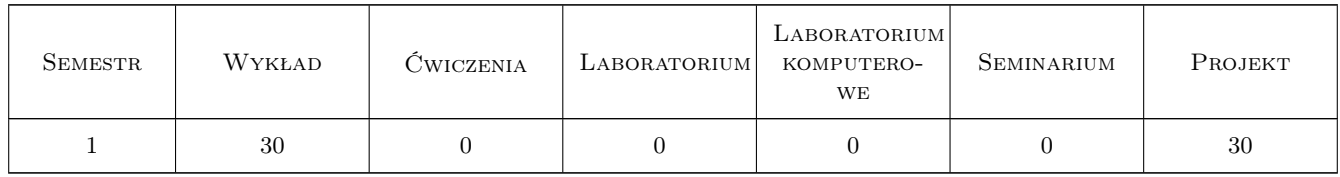

### 3 Cele przedmiotu

Cel 1 Zapoznanie się z metodami i reprezentacjami grafiki komputerowej dla potrzeb modelowania przestrzennego.

Cel 2 Omówienie podstawowej funkcjonalność aplikacji do projektowania przestrzennego takich jak: AutoCAD, 3Dmax.

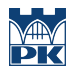

- Cel 3 Praktyczna implementacja reprezentacji graficznych w modelowaniu przestrzennym przy pomocy oprogramowania Matlab i AutoCAD.
- Cel 4 Wykonanie prostych projektów i modeli przestrzennech przy pomocy oprogramowania: Sketchup i AutoCAD.

# 4 Wymagania wstępne w zakresie wiedzy, umiejętności i innych kompetencji

- 1 podstawy programowania,
- 2 podstawy grafiki komputerowej,
- 3 algebra i analiza matematyczna

### 5 Efekty kształcenia

- EK1 Umiejętności Implementacja algorytmów do modelowania krzywych i powierzchni parametrycznych w środowisku MATLAB
- EK2 Umiejętności Tworzenie prostych modeli obiektów 3D w różnych środowiskach graficznych
- EK3 Wiedza Posługiwanie sie aparatem geometrii analitycznej w zakresie pojęć: wektora, prostej, płaszczyzny, powierzchni II stopnia, oraz algebry w zakresie operacji na macierzach. Definiowanie tranformacji w przestrzeni afinicznej z wykorzystaniem współrzędnych jednorodnych. Zaznajomienie z prawami geometrii rzutowej oraz metodami geometrii obliczeniowej.
- EK4 Wiedza Znajomość przestrzennych reprezentacji graficznych. Wiedza w zakresie definiowania i przetwarzania krzywych i powierzchni, konstrukcji brył, przetwarzania siatek wielokątowych.

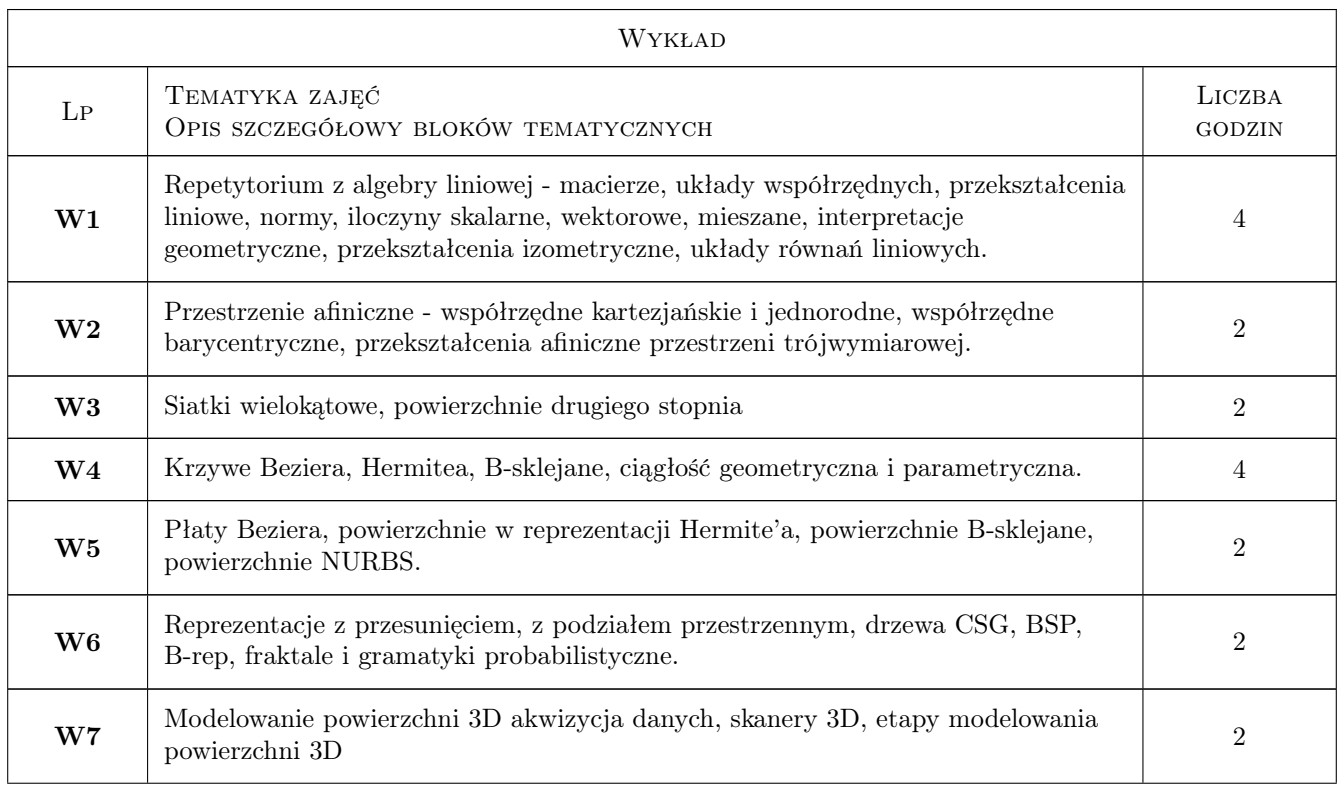

# 6 Treści programowe

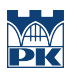

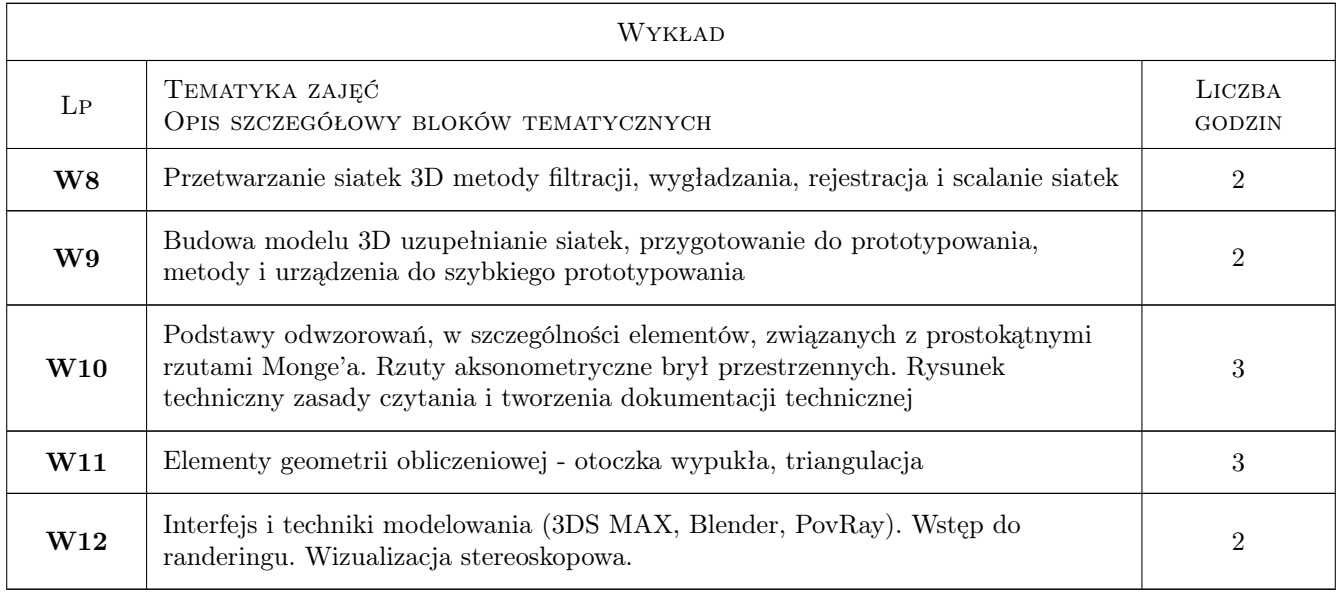

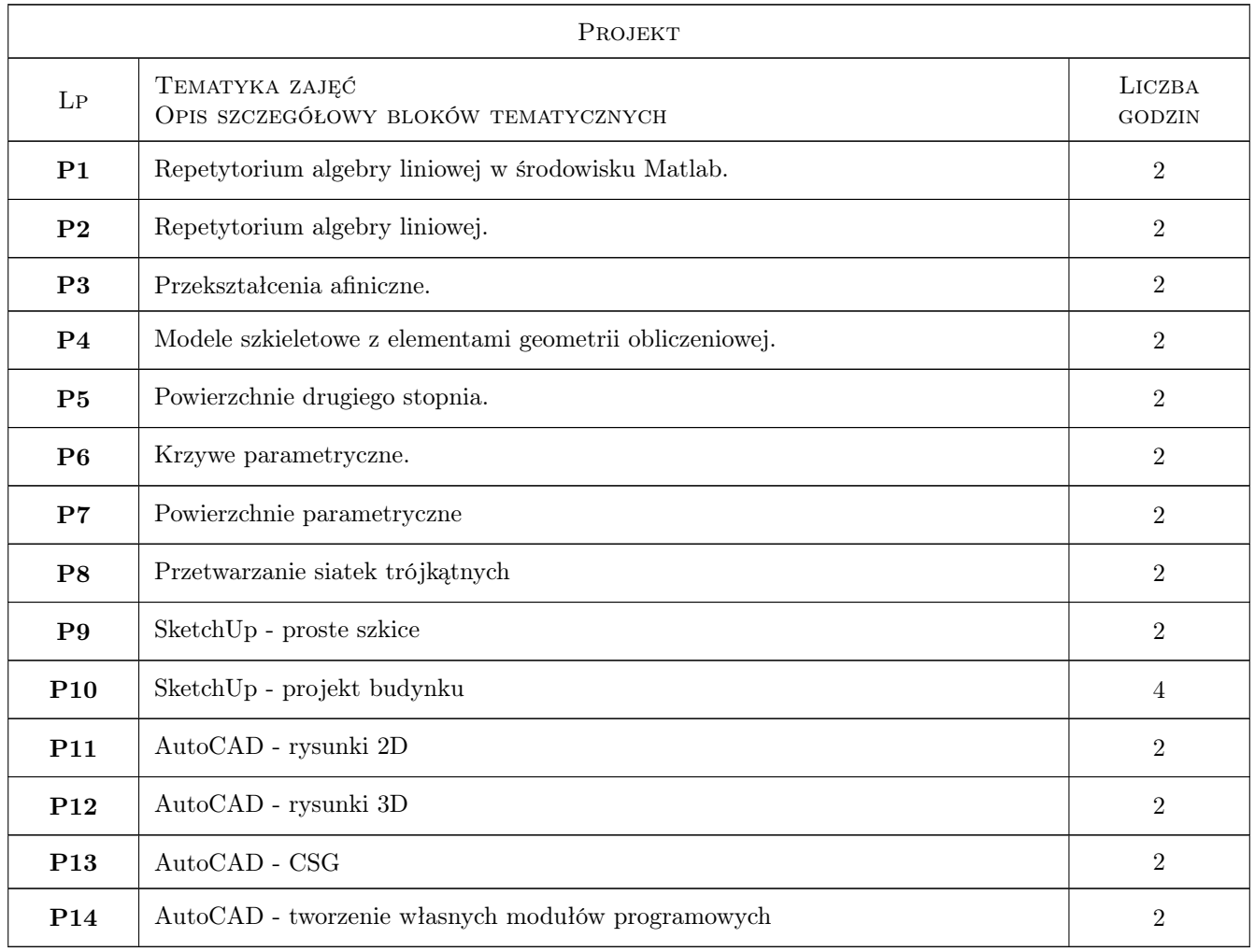

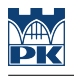

## 7 Narzędzia dydaktyczne

N1 Ćwiczenia laboratoryjne

N2 Wykłady

N3 Ćwiczenia projektowe

# 8 Obciążenie pracą studenta

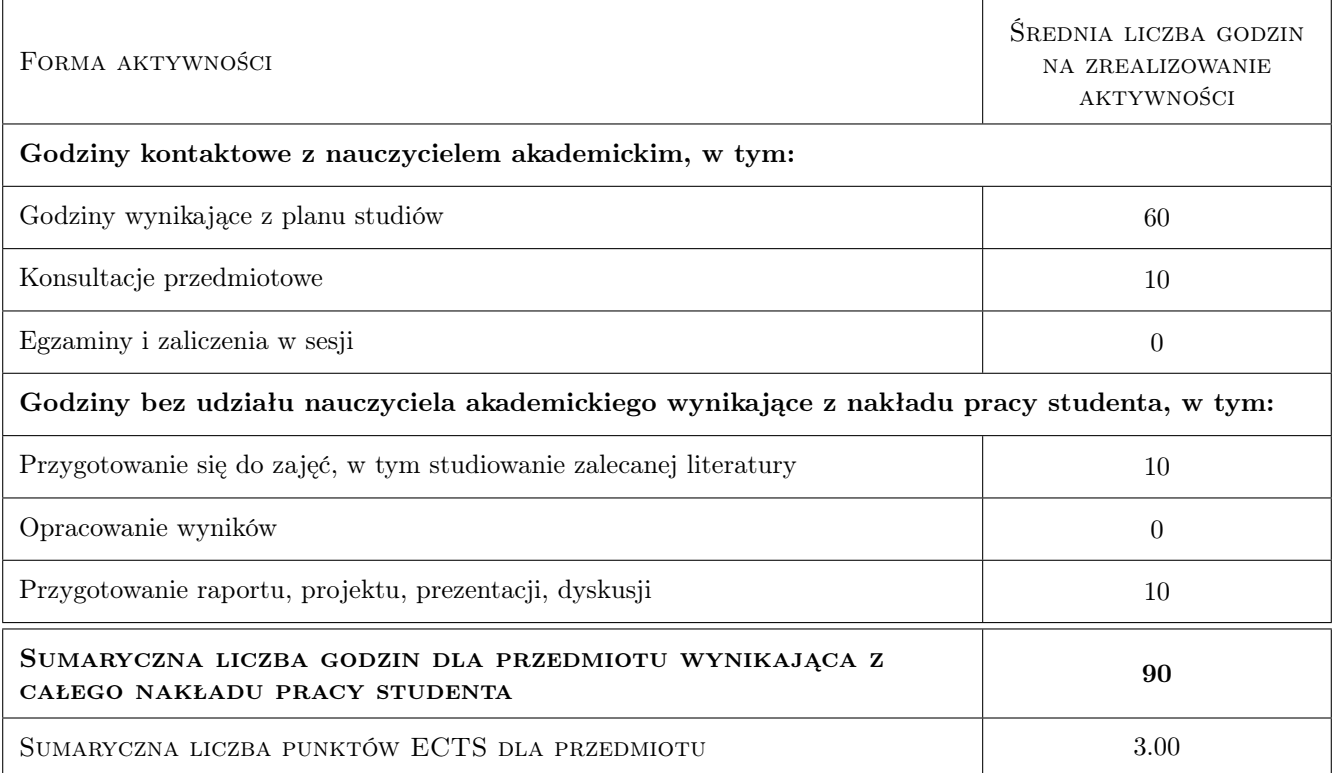

# 9 Sposoby oceny

#### Ocena formująca

- F1 Sprawozdanie z ćwiczenia laboratoryjnego
- F2 Odpowiedź ustna

#### Ocena podsumowująca

- P1 Kolokwium
- P2 Średnia ważona ocen formujących

### Kryteria oceny

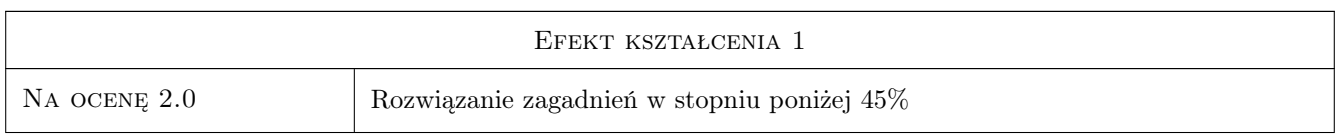

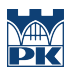

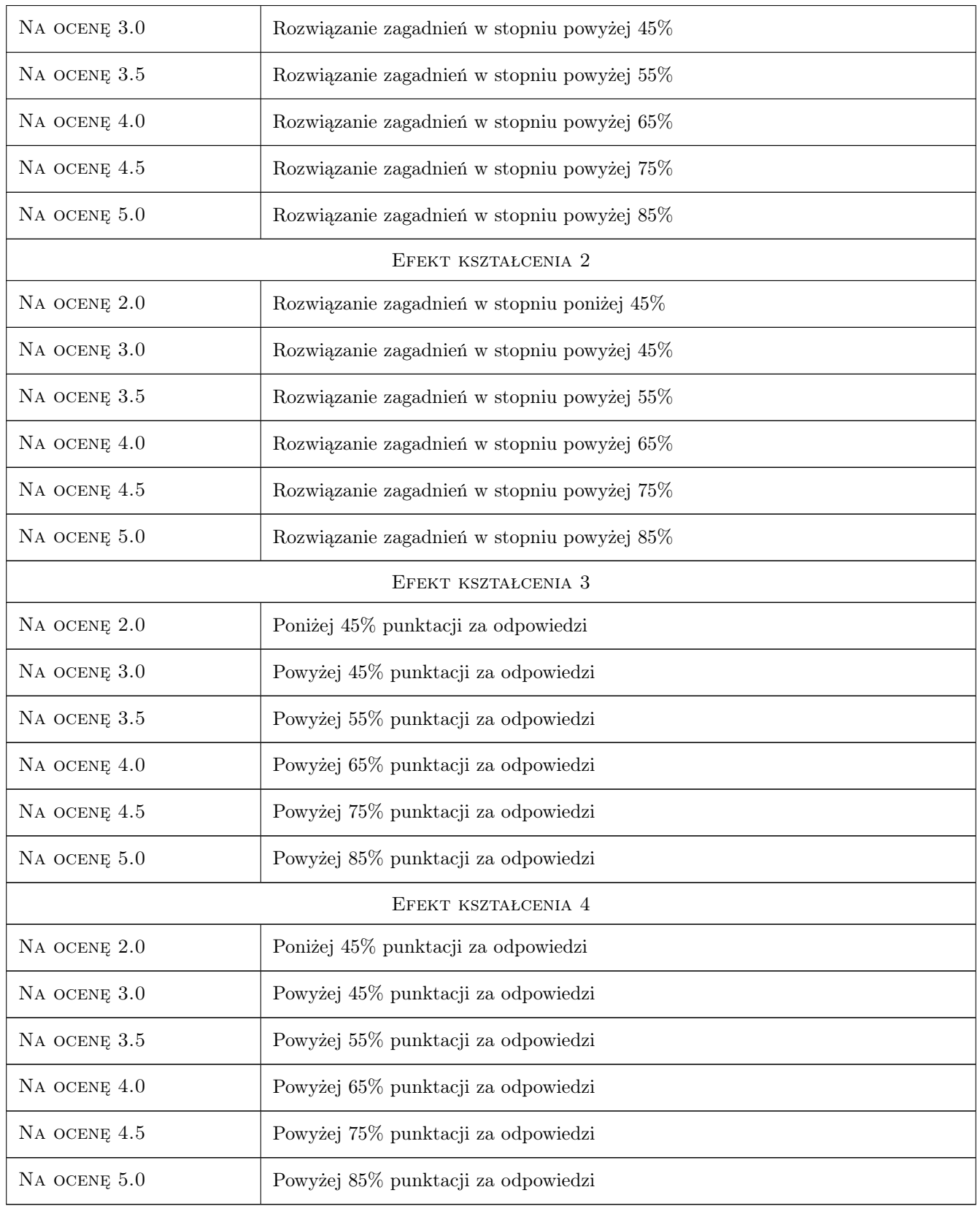

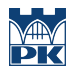

### 10 Macierz realizacji przedmiotu

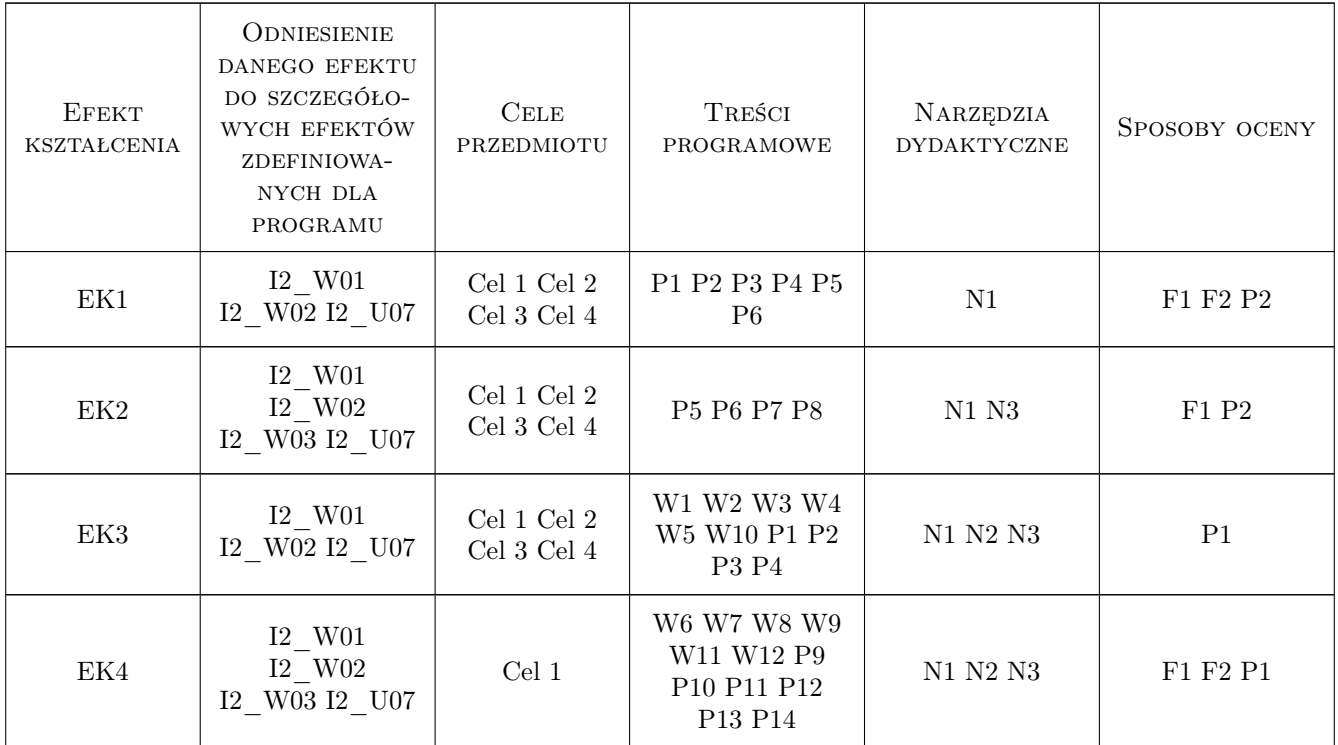

### 11 Wykaz literatury

#### Literatura podstawowa

- [1 ] James D. Foley, Andries van Dam, Steven K. Feiner, John F. Hughes, Richard L. Phillips Wprowadzenie do grafiki komputerowej, Warszawa, 2004, WNT
- [2 ] Kiciak P. Podstawy modelowania krzywych i powierzchni, Warszawa, 2005, WNT
- [3 ] de Berg M., van Kreveld M., Overmars M., Schwarzkopf O. Geometria obliczeniowa. Algorytmy i zastosowania, Warszawa, 2006, WNT

#### Literatura uzupełniająca

- [1 ] Nielsen F. Visual Computing. Geometry, Grphics and Vision, -, 2005, Charles River Media
- [2 ] Farin G. Curves and Aurfaces for CAGD. A practical guide., -, 2002, Morgan Kaufmann

### 12 Informacje o nauczycielach akademickich

#### Osoba odpowiedzialna za kartę

dr inż. Krzysztof Skabek (kontakt: krzysztof.skabek@pk.edu.pl)

#### Osoby prowadzące przedmiot

1 dr inż. Krzysztof Skabek (kontakt: kskabek@pk.edu.pl)

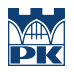

# 13 Zatwierdzenie karty przedmiotu do realizacji

(miejscowość, data) (odpowiedzialny za przedmiot) (dziekan)

PRZYJMUJĘ DO REALIZACJI (data i podpisy osób prowadzących przedmiot)

. . . . . . . . . . . . . . . . . . . . . . . . . . . . . . . . . . . . . . . . . . . . . . . .